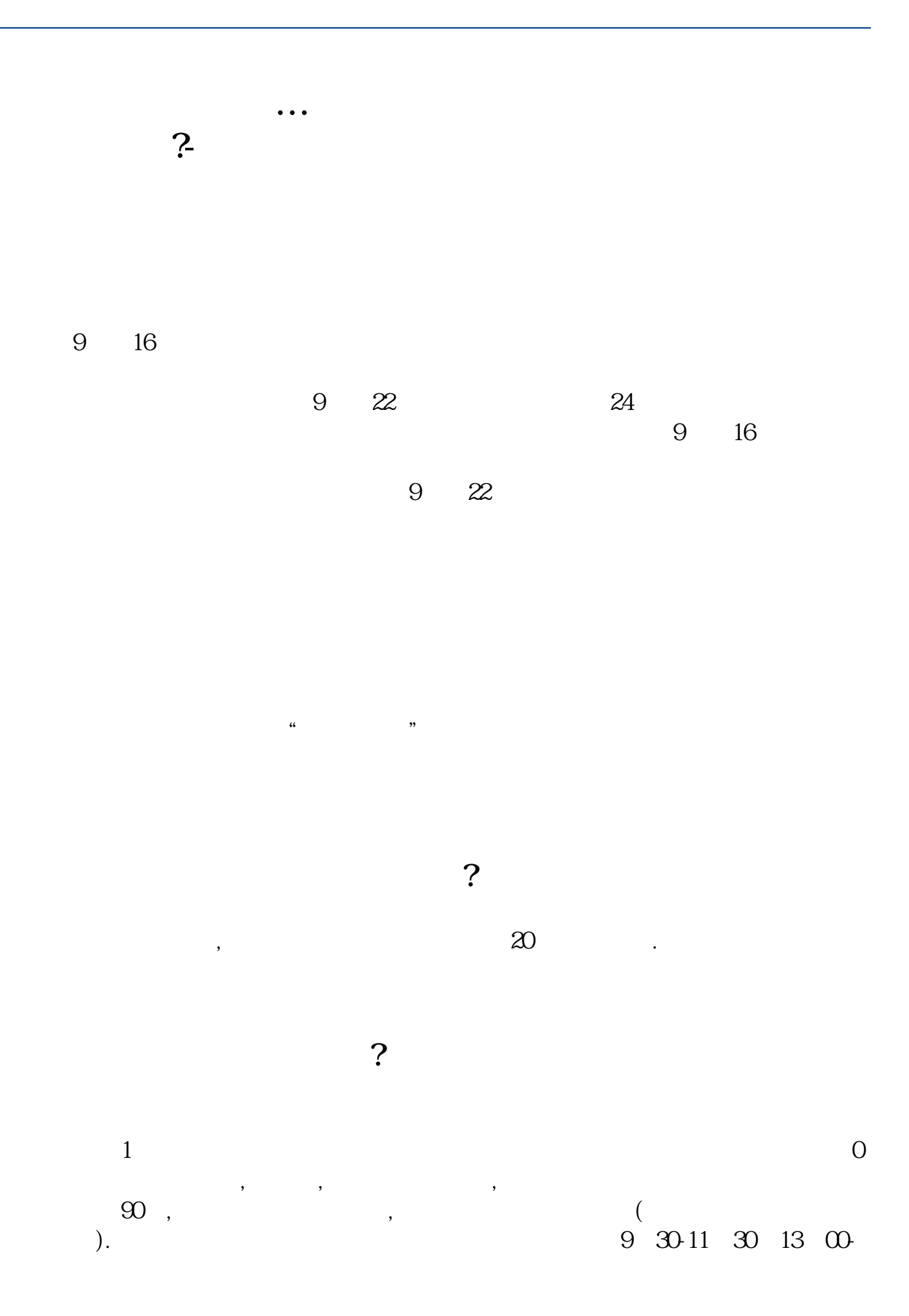

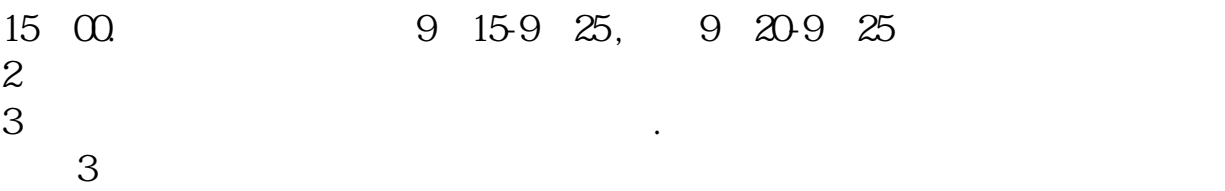

 $\frac{1}{2}$ ,  $\frac{1}{2}$ ,  $\frac{1}{2}$ ,

**六、在网上开股票帐户需要多久才发短信通知成功了?**

 $4$ 

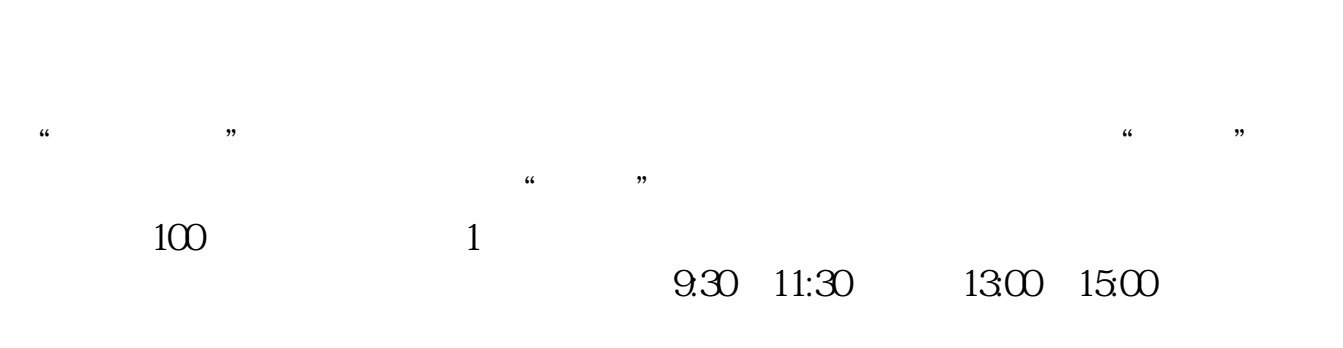

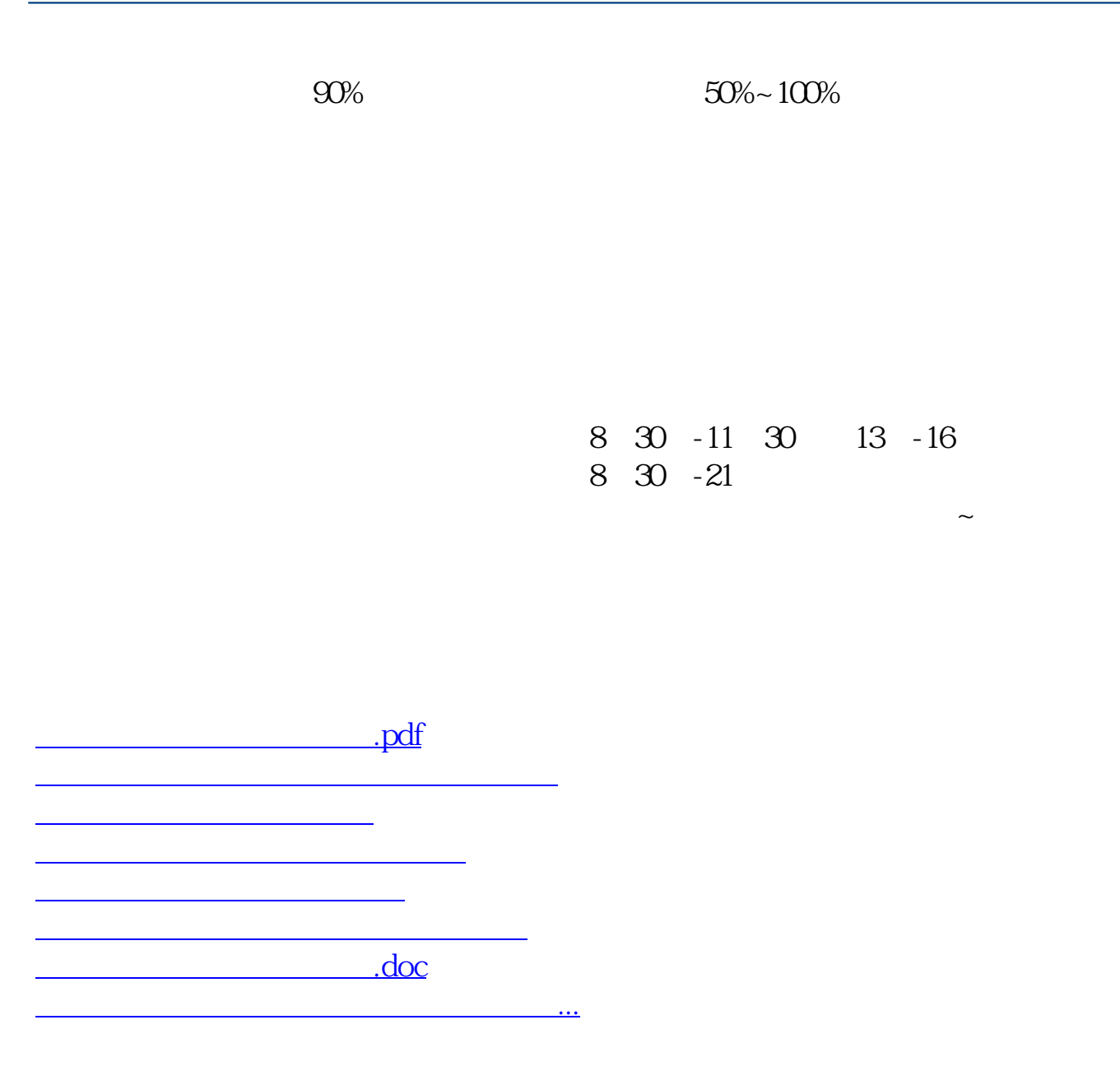

https://www.gupiaozhishiba.com/store/2867.html